## Cheatography

## ICON Users and Roles Cheat Sheet by [\[deleted\]](http://www.cheatography.com/deleted-17634/) via [cheatography.com/17634/cs/1694/](http://www.cheatography.com/deleted-17634/cheat-sheets/icon-users-and-roles)

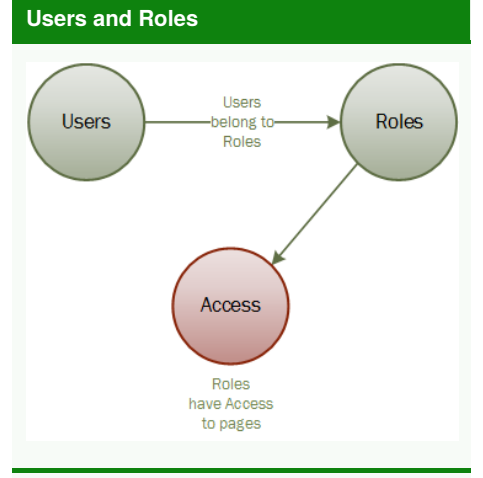

**Users** belong to **Roles**. **Roles** have access to pages and content.

## **Create a new Role**

Go to: *~/pages/security/Role.aspx*

Type in the **Role** name

Type in a description of the **Role** (can be the same as the name)

Click '*Save*'

Click '*List*' to go to the list of**Roles**

17634/

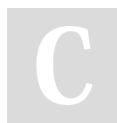

By **[deleted]** [cheatography.com/deleted-](http://www.cheatography.com/deleted-17634/) Not published yet. Last updated 15th April, 2014. Page 1 of 1.

Sponsored by **Readable.com** Measure your website readability! <https://readable.com>

## **Give access to a Role**

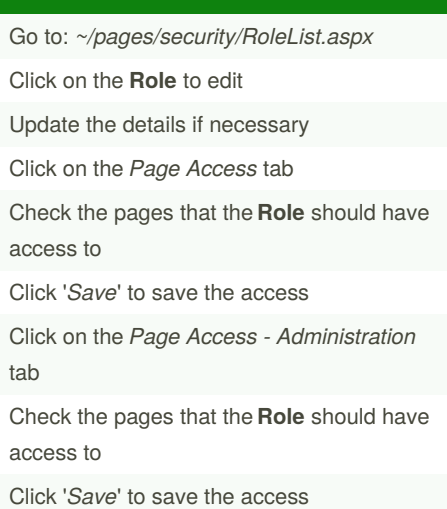